# **FORMATION STRATEGIQUE**

# **Nos solutions**

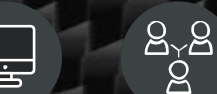

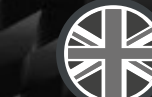

### **BUREAUTIOUE** *SECURITE*

### **Poste de travail et Office**

Windows 7 à 10 Prise en main de l'outil informatique Découverte Word Excel PowerPoint Outlook Remise à niveau Word Excel Outlook Office Nouveautés 2016-2013: Word Excel Outlook Office Migration 2016-2013-2010-2007 Office 365 Word Excel Outlook Open office

### **Excel**

EXCEL 2013-2010-2007-2003 EXCEL Développement VBA EXCEL SPECIAL : Macros – Formules - Graphiques - Tableaux croisés dynamiques - Finance - Reporting et décisionnel

### **Access**

ACCESS 2013-2010-2007 ACCESS Développement VBA  $Base$  de données client – Conception et exploitation

### **Word, PowerPoint et autres outils**

POWERPOINT Optimisez vos documents et présentations **OUTLOOK** Communiquer efficacement OFFICE 365 Logiciels et Apps GOOGLE APPS Agenda, Mail, drive, document texte,…

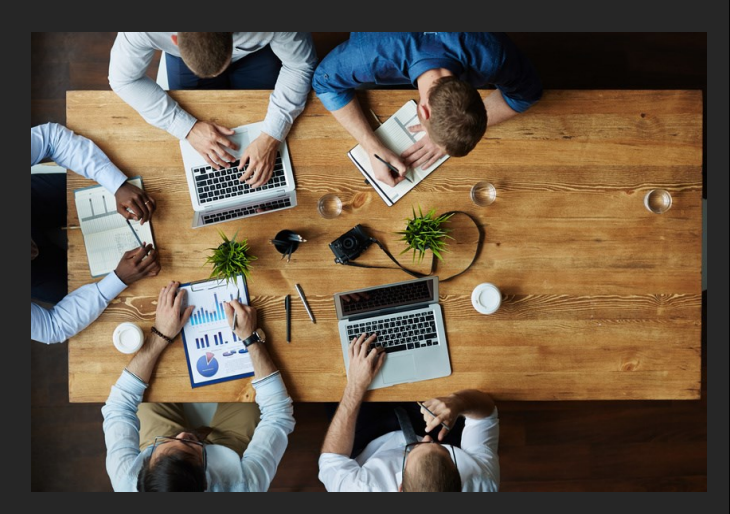

### **Sécurité et santé au travail**

SST Initial - Sauveteur Secourisme au Travail (2 jours) SST MAC - Mise à jour des connaissances - Recyclage (1 jour) Défibrillateur & Rappel 1ers secours (0.5 jour) Gestes et postures (1 jour) PRAP (IBC/2S) suivant le référentiel INRS (2 à 3 jours) TMS Troubles musculo squelettiques (1 jour) Référent Handicap

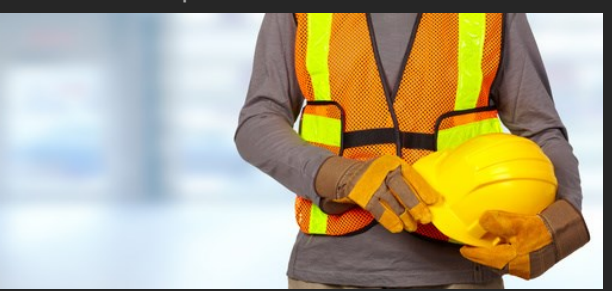

### **Formation CACES ®**

CACES Chariots de Manutention (R489) Cat. 1 à 6 CACES PEMP Nacelle (R486) Groupe A et B CACES Gerbeur (R485) Cat.1 et 2 CACES Engins de chantier (R482) Cat.A à G CACES Grues Auxiliaires (R490) avec ou sans Téléc. CACES Ponts Roulants (R484) AIPR Encadrant / Opérateur / Concepteur Autorisation de conduite – Tout type d'engin Devenir moniteur CACES (5 jours)

### **Prévention Incendie**

EPI Manipulation extincteurs (équipier de 1ère intervention) (0.5jour) Evacuation - Equipier Guide File-Serre File (0.5jours) Pack EPI + Evacuation (1 jour) ESI  $(2<sup>eme</sup>$  intervention)  $(2<sup>jous</sup>)$ SSI Système de Sécurité Incendie (0.5 jour + 0.5j en option) ARI : Port de l'appareil respiratoire isolant (0.5jour) Risque Attentat (0.5 jours)

### **Formations habilitation électrique**

Travaux non électrique : HO-HOV-BO (Exécutant) BS (Interventions élémentaire) – BE-HE (manœuvre) BP Photovoltaïque

Travaux électrique (Haute et basse tensions) BR - BC - BE (mesurage, vérification, Essai) B1 - B1V - B2 - B2V (Essai) H2 - H2V (Essais) H1- H1V - HE

### **Sécurité du travail en hauteur**

Travail hauteur sur toiture Pylônes télécommunications, scènes… Echafaudages Fixe Roulant

Réception & conformité Montage, démontage, utilisation échafaudage roulant Montage, démontage utilisation échafaudage fixe Port du Harnais et EPI Antichute (1 jour) Echafaudage roulant + travail en hauteur  $(2 \text{ hours})$ 

### **Management de la sécurité**

Document Unique (R4121) Elaborer mettre à jour le DU (3 jours) Arbre des causes (1 jour) Règlementation et responsabilité de l'employeur Protocole de sécurité (1 jour) Plan prévention (1 jour) Evaluation pénibilité au travail (2 jours) Prévention des risques au travail (2 jours)

### **Les risques professionnels**

Risque Chimique Sensibilisation & bases en prévention (1 à 2 jours) Risque Amiante Sensibilisation& bases en prévention (1 à 2 jours) Risques Psychosociaux – Santé physique et mentale (2 jours)

### **Hygiène au travail**

HACCP mise en place (2 jours) RABC mise en place (2 jours) Hygiène des locaux (2 jours)

### **IRP**

CSE Santé, sécurité et conditions de travail CSSCT CSE Rôle et fonction des représentants CSE Mise en place du comité social et économique

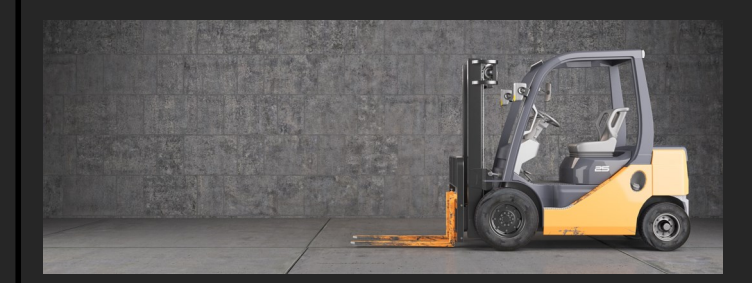

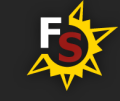

# **www.formationstrategique.fr**

# **FORMATION STRATEGIQUE**

# **Nos solutions**

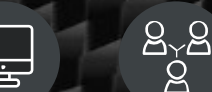

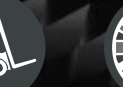

### **GRAPHISME ET MULTI- TERTIAIRE**

### **PAO, CAO**

Autocad 2D et 3D ; Revit Sketchup ; Solidworks ; Catia ; Covadis Artlantis - Arcview - ArcMap Visio Organigrammes et Schémas de processus Photoshop CC-CS6 Indesign CC-CS6 Illustrator cc-cs6 Adobe Acrobat Pro - XI -Distiller Publisher Conception , cartes,… Sharepoint 2013-2010 Créer vos publications avec le Pack CC Mettez en valeur vos docs de communication Digital Publishing Créer des docs dédiés tablettes Smartphones

### **Image, Animations, Vidéo**

After Effect animations effets spéciaux Fireworks & Flash Adobe première Pro 3D Studio Max Final cut pro X Maitrise du montage vidéo Vidéo Prise de vue - Photographies Prise de vue

### **LANGUES**

### **ANGLAIS**

Initiation, remise à niveau, perfectionnement Choisissez votre rythme (régulier ou intensif) Préparez une mission ou un voyage à l'étranger Anglais des affaires, anglais de conversation, social, économique, financier, juridique, technique ou vinicole : choisissez votre thème Préparer un diplôme : TOEIC, LINGUASKILL, BRIGHT, PIPPLET,...

### **AUTRES LANGUES**

Espagnol, Allemand, italien, portugais, russe… FLE Français Langue Etrangère

### **Management**

Chef d'équipe Fonctions, encadrement, délégation,… Animation d'une équipe Motivation, Objectifs, développement Gestion du temps /organisation gagner en efficacité Gestion des conflits & des comportements difficiles Gestion du stress

Leadership Affirmer sa personnalité pour être plus performant Conduite et management de projet Conduite du changement Gestion, Outils, Accompagnement

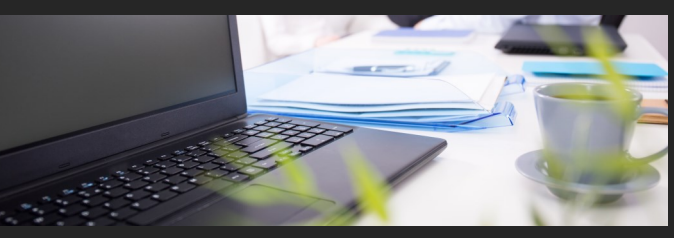

### **Commerce**

Manager Animer, gérer, motiver son équipe commerciale

Réussir ses ventes Techniques, Arguments, Gestion des objections Prospection & prise RV Convaincre - gagner de nouveaux clients Négociation commerciale Achats - Ventes - Approvisionnements Gestion relation client Accueil, fidélisation, Suivi, litige Clients … Marchés publics Répondre à un appel d'offre - dématérialisation

### **Communication**

Prise de parole en public Réunion Savoir les conduire et les animer Accueil téléphonique et physique axes d'amélioration Ecrits professionnels Rédiger pour être compris, (orthographe…) Prise de note, compte rendu, note de synthèse Communication digitale Facebook, Twitter, WEB, Applications…

### **Marketing**

Marketing opérationnel Principe et outils Supports promotionnels Newsletter, catalogue, slogans... Webmarketing médias sociaux Google analytic, réseaux sociaux… Développez votre application Tablette et Smartphone

### **Gestion – Comptabilité - Paie**

Comptabilité et gestion de l'entreprise : L'essentiel Comptabilité pour non comptable Comptabilité analytique Contrôle de gestion Améliorer ses performances Bilan & Compte Résultats Lire, interpréter les états financiers Analyse des coûts Notion de valeur d'un produit ou service Arrêté des comptes Régularisation et provisions Tableaux de bord Conception et mise en place TVA Mécanisme ; Intracommunautaire ; Incoterms Paie Gestion & déclarations charges sociales - DSN Finance pour non financier Gestion de Trésorerie au quotidien Processus budgétaire Elaborer et piloter le chiffrage

### **Droit de l'entreprise et du travail**

Contrats de travail CDI, CDD, Intérim, Solde tout compte, rupture conventionnelle, licenciement, droit disciplinaire… Actualisation sociale Nouveautés sociales & jurisprudentielles Contentieux salariés Préparation au conseil des prud'hommes Droit des contrats Maitriser les risques juridiques de ses affaires Relations sociales avec DP, DUP, CHSCT, CE, délégués syndicaux

### **Recouvrement**

Risque client Anticiper et s'organiser pour éviter les impayés Relance des factures par téléphone & courrier Recouvrement créances- Contentieux amiable et judiciaire

### **Ressources Humaines**

Administration du personnel Environnement juridique et social Formation de formateur méthodes pour devenir formateur Tutorat Exercer son rôle de tuteur Transmettre savoirs et savoir-faire dans l'entreprise Ressources Humaines La fonction L'entretien annuel d'évaluation L'entretien professionnel obligatoire Document unique Evaluation des risques et facteurs de pénibilité Recrutement Clés de la réussite Plan de formation Construction et mise en œuvre

GPEC Gestion Prévisionnelle des Emplois et des Compétences

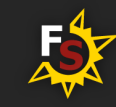

# **www.formationstrategique.fr**

## **Nos solutions FORMATION STRATEGIQUE**

### **TRANSPORT ET LOGIS-**

Gestion des stocks approvisionnements des entrepôts Eco-conduite (durée suivant nombre stagiaires) Logistique Gestion de la qualité et de l'efficacité Assistant(e) Import-Export Transport de marchandises routier, aérien, maritime INCOTERMS Maitrise du processus DEB Déclaration d'échange de biens, fonction/établissement formulaire

### **LOGICIELS GESTION d'ENTREPRISE**

Gamme Sage (Ligne 10, 100) Ciel, Cegid, Ebp, **Thème** Gestion commerciale - Comptabilité - Paie pour Paramétrage, Accompagnement, Exploitation, Fonctions avancées

### **Autres outils**

GED maitriser les pratiques documentaires Informatisez votre comptabilité Excel ou logiciel métier

### **INFORMATIQUE ET WEB**

### **CMS – Langage du Web**

Site Web Création et Gestion - Ergonomie et Design - Référencement HTML 5 & CSS 3 CMS Gestion de contenu Joomla Wordpress CMS Alfresco, Drupal, Magento CMS E-Commerce Prestashop Javascript, Php, MySQL,...

### **Développement Mobile** Androïd Iphone-Ipad

### **Stratégie**

Community Manager Médias Facebook, Twitter, Linkedin, Viadéo… Facebook Créer et animer une page entreprise Google Adwords-Analytics Optimiser vos campagnes marketing Emailing Réussir vos campagnes marketing

### **Systèmes, Serveurs & applications**

Windows Server ; Powershell ; Active Directory ; Share Point ; Office 365 Administrer et mettre en œuvre

### **Aide à la décision & Business Intelligence**  Ms Project 2013-2010

Business Object SAP Utilisateur, design, Crystal reports Excel Powerpivot

## Vers NIMES HA<sub>9</sub> BAILLARGUES S) MUDAISON **MONTPELLIER** MAUGUIO  $\triangleright$ Bien d'autres formations disponibles. LATTES Contactez votre conseiller qui vous renseignera **Vers BÉZIERS** MAURIN sur les nombreuses solutions de formation :

 $B_{\breve{\text{R}}}$ 

**Formation Stratégique - Montpellier** ZA Le Bosc - 13 rue de la Garrigue 34130 Mudaison **04 67 92 15 56** Présentiel INTER, Présentiel INTRA, Web confé-

> **Formation Stratégique - Alès - Siège** 215 chemin du Réservoir 30140 Bagard **04 66 24 98 44**

### **contact@formationstrategique.fr**

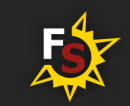

## **www.formationstrategique.fr**

rence-Visio formation, Coaching, Blended Learning, Certification, Actions collectives, Accords-

Retrouvez nous sur www.formationstrategique.fr

Cadres, Pass' formation